#### **File Marker Crack+ Torrent (Activation Code)**

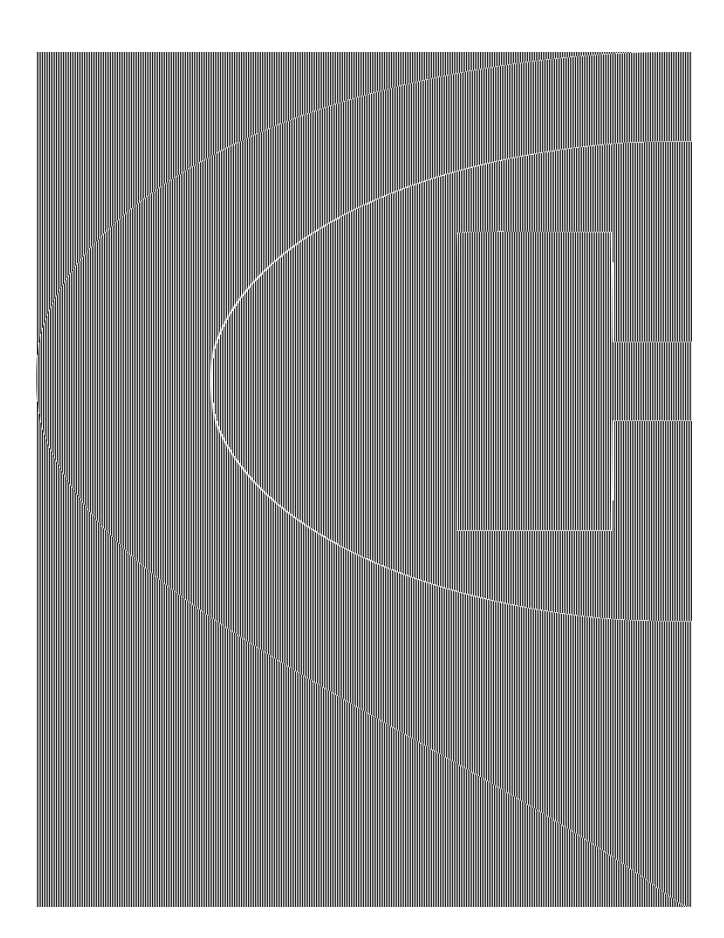

**Download** <https://byltly.com/2ja3z9>

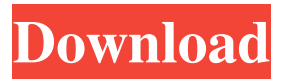

### **File Marker Crack+ Torrent (Activation Code)**

Get organized, catalog your files into custom categories. Set your own categories and sort by filename, rating, or any other parameters. On each category, you can define if you wish to see the total number of items, as well as filter the results by viewed items. What's new in this version: - fixed some bugs (receipts, removing categories, duplicates) File Marker Cracked 2022 Latest Version CategoryThe behavior of cosmic ray electrons and positrons in the atmosphere. The distribution and propagation of electrons and positrons are simulated using PAMELA data and an analytical description of the atmosphere. The computed

densities of electrons and positrons in the atmosphere are found to agree well with the PAMELA data, except for the primary component. The overall agreement between the simulation and the PAMELA data indicates the validity of the atmospheric model, which can be used to calculate the spectra of cosmic ray electrons and positrons for energies from a few GeV up to some TeV, depending on the path length through the atmosphere.As well as the natural way of losing weight, there are the medical ways of losing weight. The most common way of losing weight is by doing some exercises. If you want to lose weight in a natural way, you should first choose the best diet for weight loss, that includes very less calories, very low-carbohydrate diets. First you need to know that the best diet for weight loss is Weight Watchers. It is recommended for people who want to lose weight in a natural way without any side effects. It is the best diet if you don't have high cholesterol and if your BMI is 30. It is very difficult to lose weight if you have high cholesterol. If you are overweight, it is recommended to eat a well-balanced diet. It is recommended to have about 7-8 meals a day, and the meal should include some protein, carbohydrates and some fat. The best diet for weight loss contains less than 30 percent of carbohydrates. There are some best diets for weight loss which are made up of foods that help you to lose weight in a natural way. These foods contain very few calories and they keep your body from getting fat. These foods contain no fat, no protein, no carbohydrates and low calories. These foods include: Green leafy vegetables such as spinach Dark green vegetables such as broccoli, Brussel sprouts Fruits such as citrus fruits Water These foods should be the main part of your diet. If you want to lose weight in a natural way, make sure you consume these foods every day. The best diet for weight loss will also include the following foods: Low-fat milk and cheese Lean meats Vegetables such as celery Fruits Healthy snacks There is also a list of best diets for weight loss which includes the

# **File Marker Crack+ [April-2022]**

File Marker Full Crack is a lightweight software application whose purpose is to help you catalog and organize your files into custom categories. Portable running mode You can take advantage of the program's portability status and run it by simply opening the executable file (there's no installation included in the process). No settings files are left behind on the host computer. You may copy the tool on USB flash drives to have it with you all the time. Catalog management features Sporting a clean and straightforward interface, File Marker Download With Full Crack makes it easier for you to configure the dedicated parameters. The utility gives you the possibility to work with several preset categories, such as Movies, Music, PDF, Document, and Programs. In addition, you are allowed to set up your own categories by specifying the name and assigning a suggestive image, as well as edit or delete categories. In each category the application offers you the freedom to add files. You only need to point to the location where the items are stored. Additionally, you may add multiple file paths for each category and delete or refresh the folders. File Marker Free Download does not reveal comprehensive information about the files displayed in the main window; it only shows details about the filename and extension. A single click on a target file helps you open the item via your default program. What's more, you are allowed to rate each file using the built-in slider, sort items by name or rating, reset the entire rating system with a single click, view the total number of items, as well as filter the results by viewed or not viewed items. Conclusion To sum things up, File Marker Crack For Windows proves to be an easy-to-use cataloging program that has to offer basic features, and is ideal especially for less experienced users. Q: How can I export the File Marker Crack Free Download rating to any spreadsheet program? A: If you want to share data with other users or write to an external database, File Marker Cracked Version gives you the freedom to easily import the rating data into a spreadsheet program. You only need to drag and drop rating from the File Marker Crack Mac window. The data will be automatically filtered and exported to the spreadsheet application in CSV format. Manual export If you want to do things manually, you can export the data by selecting the Rating column and clicking the Export to... button in the Ribbon (File, Options, Export to...). The table will be generated with a pair of columns containing the rating and the filename. Auto Export The program also offers a more automatic approach to the problem of data sharing. It offers a convenient way to export your data to an external database or file server. For example, you can export the data by clicking the Export to... button from the Statistics menu. The rating data will be presented in the same way 94e9d1d2d9

## **File Marker Crack+ Keygen Full Version**

File Marker is a lightweight software application whose purpose is to help you catalog and organize your files into custom categories. Portable running mode You can take advantage of the program's portability status and run it by simply opening the executable file (there's no installation included in the process). No settings files are left behind on the host computer. You may copy the tool on USB flash drives to have it with you all the time. Catalog management features Sporting a clean and straightforward interface, File Marker makes it easier for you to configure the dedicated parameters. The utility gives you the possibility to work with several preset categories, such as Movies, Music, PDF, Document, and Programs. In addition, you are allowed to set up your own categories by specifying the name and assigning a suggestive image, as well as edit or delete categories. In each category the application offers you the freedom to add files. You only need to point to the location where the items are stored. Additionally, you may add multiple file paths for each category and delete or refresh the folders. File Marker does not reveal comprehensive information about the files displayed in the main window; it only shows details about the filename and extension. A single click on a target file helps you open the item via your default program. What's more, you are allowed to rate each file using the built-in slider, sort items by name or rating, reset the entire rating system with a single click, view the total number of items, as well as filter the results by viewed or not viewed items. Conclusion To sum things up, File Marker proves to be an easy-to-use cataloging program that has to offer basic features, and is ideal especially for less experienced users. References Category:File management software Category:Unix software, one may argue that the phenomenon of Higgs portal inflation may be similar to the case with pseudo Nambu-Goldstone bosons inflation. However, as pointed out in the introduction, we need to go beyond what is contained in the EFT action. The full effective field theory includes the heavier states with the Higgs portal interactions suppressed by the EW scale. Thus, with the parametrization, the effective operator  $\mathcal{O}\$  is fine-tuned from  $\mathcal{O}\sim 10^{1-17}\$ . Even if one assumes the parameter can be  $\mathcal{O}(1)\$ <sub>5</sub>,

#### **What's New In?**

Version 1.6.4.1: - Fixed crash bug on Mac OS X Yosemite - Added several improvements - Improved general performance - Fixed bugs Version 1.6.3.1: - Fixed crash bug on Windows 10 - Fixed bug where adding new files crashed - Fixed problem where files where not highlighted after adding Version 1.6.2.1: - Fixed crash bug - Fixed video capturing bug - Fixed cursor bug when viewing files - Implemented several small improvements Version 1.6.1.2: - Fixed crash bug - Fixed double-click bug -Fixed importing issue Version 1.6.1.1: - Fixed crash bug when using the video capturing - Fixed bug where the program stopped responding when trying to update Version 1.6: - Fixed crash bug when opening videos - Added video capturing function - Added text highlighting function - Improved performance - Several minor improvements Version 1.5.2: - Fixed crash bug on Windows 8.1 - Fixed menu bug Version 1.5.1: - Added copyright notice Version 1.5: - Added support for multiple categories -Added "sort by rating" button - Fixed crash bug when switching categories - Fixed crash bug when accessing files Version 1.4: - Fixed crash bug Version 1.3: - Added support for multiple categories - Changed the program's appearance - Improved performance Version 1.2: - Changed program's look - Fixed crash bug Version 1.1: - Fixed crash bug Version 1.0: - Initial release Source Download Official Website . D.S.W. and G.M.R. contributed equally. Conflict of Interest {#s9} ========== The authors declare that the research was conducted in the absence of any commercial or financial relationships that could be construed as a potential conflict of interest. The authors thank the Duke-NUS Genome Biology Shared Resource for assistance with next-generation sequencing; Eric Zhou for bioinformatics assistance; Dr. Janet Liao and Jeffery Atkinson for helpful discussion; Dr. Bernhard Boettner and Dr. Daniela Curtin for providing reagents; Dr. Francesco Bifani for support with the Western

# **System Requirements For File Marker:**

Internet connection required Red Rock – Creative to give away All the themes, download a free login and claim your prize! How to Enter: All you need to do is fill out the form at the bottom of the page. There's no need to fill it in completely, just leave a few details and you're entered! Closing Date: The winner will be chosen on 5th June. Winner will be notified by email. \* You must be a registered account holder to enter

[Navicat for SQLite](https://tifemisme.weebly.com/uploads/1/4/1/7/141744738/navicat-for-sqlite.pdf) [Portable Exstora Freeware](https://smocdowdayfed.weebly.com/uploads/1/4/1/7/141755779/portable-exstora-freeware.pdf) [SysAid Help Desk](https://downhytozusvoibee.wixsite.com/stanizlaimac/post/sysaid-help-desk)